# BHARATHIAR UNIVERSITY: COIMBATORE-641 046 **BACHELOR OF COMPUTER APPLICATIONS (B C A)**

(For the students admitted from the academic year 2010-2011 and onwards)

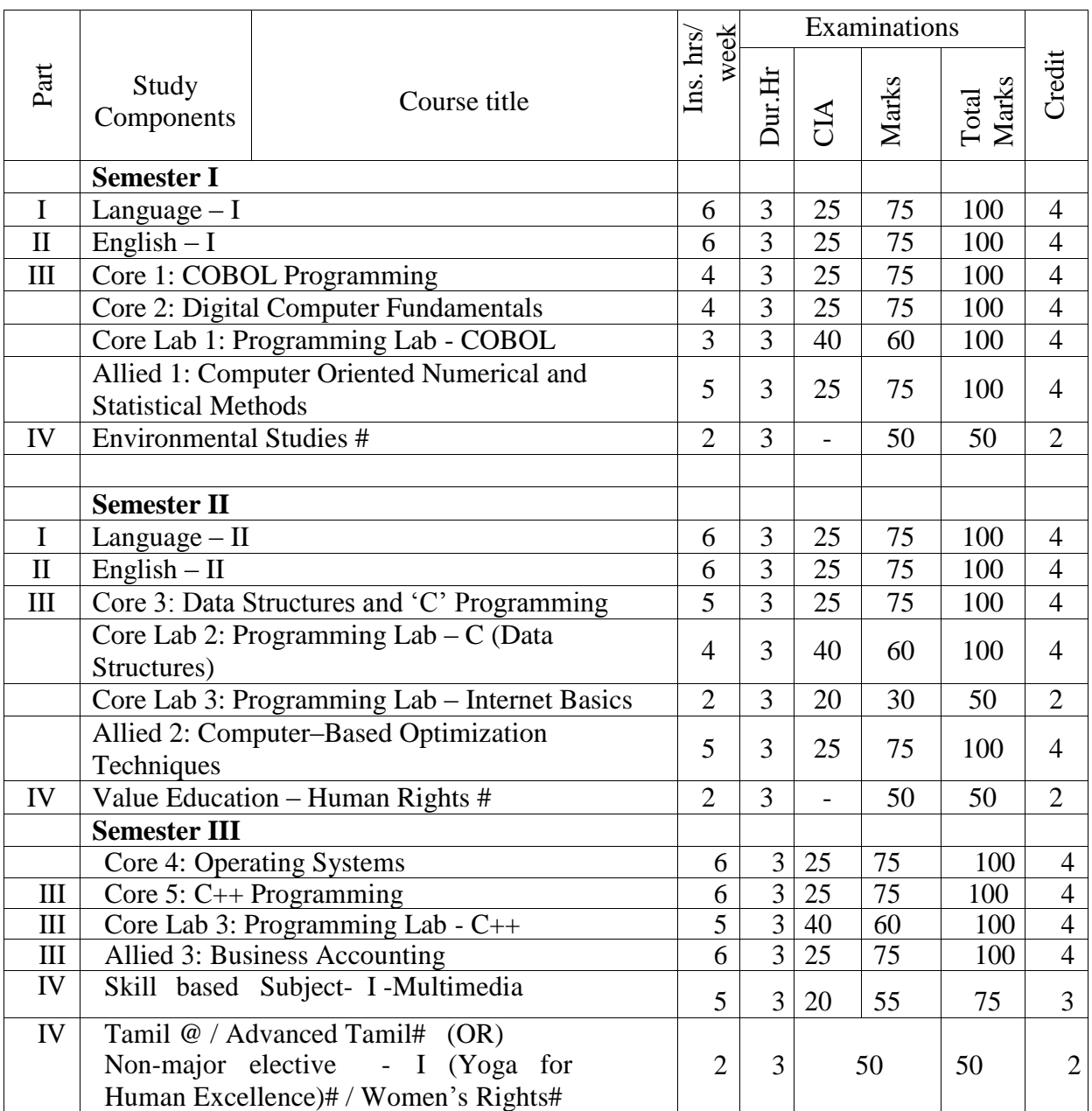

# SCHEME OF EXAMINATION – CBCS PATTERN

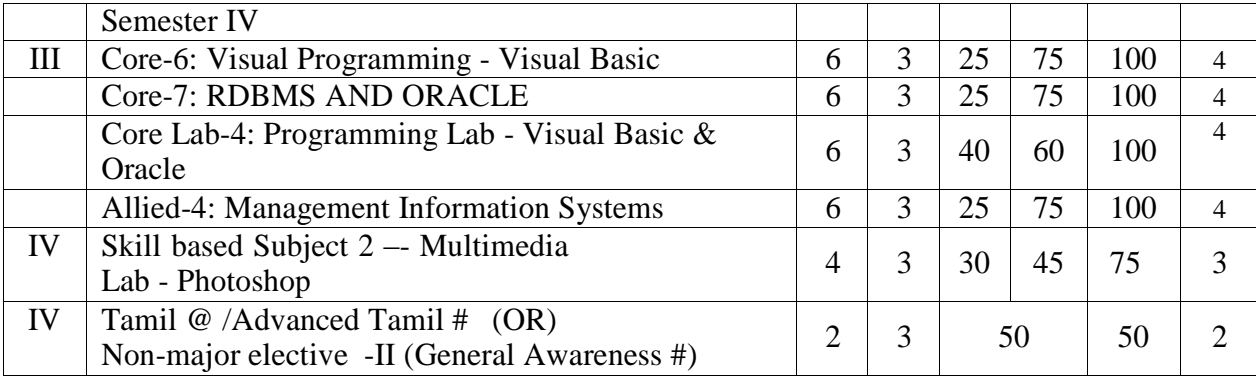

#### Note :

- 1. The Syllabus for the above papers (except Core Lab 3: Programming Lab –Internet Basics) be the same as prescribed for the academic year 2008-09.
- 2. The syllabus for the Core Lab 3: Programming Lab –Internet Basics is furnished below :

## **Core Lab 3: Programming Lab –Internet Basics**

## List of Practical

- 1. To create an email-id.
- 2. To compose and send a mail.
- 3. To forward a mail and to reply for a mail.
- 4. To send a mail with an attachment.
- 5. To download the attached document of a mail received.
- 6. To send a mail to a large number of recipients using cc and bcc options.
- 7. To search a thing using a search engine.
- 8. To open and read newspaper sites, TV programmes schedules using Internet.
- 9. To verify a university /college details by opening their websites.
- 10.To upload your resume with any one job portal.